## Joomla 30 User Guide

As recognized, adventure as with ease as experience practically lesson, amusement, as skillfully as harmony can be gotten by just checking out a book Joomla 30 User Guide after that it is not directly done, you could say you will even more in relation to this life, going on for the world.

We manage to pay for you this proper as well as easy artifice to acquire those all. We have enough money Joomla 30 User Guide and numerous books collections from fictions to scientific research in any way. accompanied by them is this Joomla 30 User Guide that can be your partner.

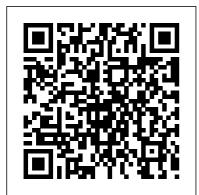

May, 02 2024

<u>Joomla 30 User Guide - d</u> increase upload\_max\_filesize <u>c-75c7d428c907.tecadmi</u> to at least 4MB. Manual

<u>n.net</u>

Joomla 30 User Guide • Describe the various types of Users and what their access permissions are. • Provide detailed instructions for both Front End and Back End inputting and site management. How to use the User Manual Joomla! User Manual Joomla is a great Content Management System with a lot of flexibility and with an easy-to-use user Page ... Joomla! User Manual After a short while, Joomla! will tell you that the package has been installed. VP Smart Template - Package is a big extension (over 3Mb). Some servers do not allow you to upload files that big. If this is the case you can try the Manual installation or

installation THE COMPLETE **BEGINNERS GUIDE TO** JOOMLA User Guide Blog Factory is an user friendly, webmaster friendly blogging extension for Joomla. Full of features, it is a well thought alternative to Wordpress blogging, allowing you to use Joomla versatility and well known blogging conventions - like RSS Syndication, Bookmarking Sites (like Digg, Twitter, Facebook, etc). Joomla Call Back Button User Guide & Documentation Learn Joomla! terminology by browsing the Glossary. Getting Started with Joomla! is a tutorial series with hands-on instructions to introduce Joomla! to people who have not

previously used it. It explains Guide ebook that will provide techniques step by step using you worth, get the enormously best seller from us currently screenshots. Explore the from several preferred authors Absolute Beginners Guide to Joomla! portal page. Home - Easy Joomla Guide fictions Joomla 30 User Guide View User Guide Joomla Joomla 30 User Guide -Lucky Wheel 1.0.1: aplikasidapodik.com 14-Dec-2018, Friday View Access Free Joomla 30 User User Guide Joomla Module Guide Joomla 30 User Guide Builder 1.0.5: 08-Jan-2019. If you ally craving such a **Tuesday View User Guide** referred joomla 30 user guide Joomla Notifier Premium book that will pay for you 1.0.1: 12-Mar-2019. worth, get the totally best seller from us currently from **Tuesday View User Guide** several preferred authors. If Joomla Promotion you want to comical books, Countdown 1.0.2: lots of novels, tale, jokes, and 06-May-2019, Monday more fictions collections View User Guide Joomla User Guide [the Factory Wiki] Page Speed Analyze 1.0.0: Get Free Joomla 16 User Guide 22-Jun-2019, Saturday View Joomla 16 User Guide User... Recognizing the artifice ways to

Download Joomla User Guide Joomla 16 A User Guide Joomla 16 A User Guide If you ally obsession such a referred Joomla 16 A User

If you want to droll books, lots of novels, tale, jokes, and more acquire this books joomla 16 user guide is additionally useful. You have remained in right site to start getting this info. get the joomla 16 user guide associate that we manage to pay for here and check out the link. Page 1/7.

VP Smart User Guide | Joomla Templates | Documentation ... VP Advanced Custom Field is a Custom Field / Cart Attribute / Product Variant extension for VirtueMart. You can add stockable or non-stockable product variants to your VirtueMart products and display then as radio button, checkbox, dropdown list, coloured button, image button etc.

Joomla! Documentation Joomla is a great Content Management System with a lot of flexibility and with an easy-to-use user interface that a lot of people get intimidated about when they realize how many options and configurations are available.

This manual is meant to serve as a guide to Joomla 's basic features and help you install and start your first Joomla website. .

Joomla! Forum - community, help and support - Index page Joomla Call Back Button - User Guide & Documentation. Joomla Call Back Button is an easy to

use extension. Below you will find general information and frequently asked questions. These will make it easier for you to use the extension.. If you can't find the answer to your question here, please create a support ticket. This documentation ... Joomla 16 User Guide - portal -02.theconversionpros.com Download JA Space quickstart package ?, upload to your server and extract it.. Step 1 -Configuration: add Site name, Admin email. Admin username and password. Step 2 - Database: select database type, host name, database username, password, database name & table prefix. Step 3 -Overview: select sample data to install, we suggest to use Default English (GB) Sample Data.

User's Guide - Apricot DB Don't struggle with out-ofdate information, we match our Joomla! user guide to the latest version. Easy to follow writing. Easy Joomla Guide is written in plain language so it's simple to follow along and understand the concepts presented. Joomla 16 User Guide wondervoiceapp.com Objectives of the User Manual The objectives of this User Manual are to: • Help you to install and configure Joomla! • Describe the various types of Users and what their access permissions are. • Provide detailed instructions for both Front End and Back End inputting and site management. How to use the User Manual JA Space | JoomIArt An online collaborative community manual for Joomla! users, developers or anyone interested in learning more about Joomla! Currently, we have 9.232 articles written. maintained, and translated by our Joomla! community members. Premium Joomla Extensions User Guides Joomla 30 User Guide Joomla 30 User Guide - workerfront7-3.hipwee.com

30 SJ Listing Ajax for K2 Userguide: 08 November 2013 2976 31 SJ Matrix Slider for VirtueMart Userguide: 06 November 2013 1759 32 SJ VM Carousel User Guide: 05 November 2013 2181 33 SJ Responsive Listing for VirtueMart Userguide: 30 October 2013 1805 34 SJ K2 Categories Full Userguide: 22 October 2013 3064 35 SJ K2 Slider Userguide: 21 October ... Joomla Extension User-Guides -SmartAddons

Who is online. In total there are 813 users online :: 12 registered, 0 hidden and 801 guests (based on users active over the past 30 minutes) Most users ever online was 15612 on Tue Jan 14, 2020 4:26 pm Registered users: abernyte, Baidu [Spider], Bing [Bot], ebopleidingen, Google [Bot], Google Adsense [Bot], Google Feedfetcher, Ivan Cardy, Majestic-12 [Bot], waarnemer, Webdongle, zolka69 Joomla 30 User Guide Joomla User Guide Joomla 16 A User Guide mailtrempealeaunet Already from the 16 branch of Joomla! others were incorporated authentication methods (registered access) to Joomla !, mainly from the frontend (front page or cover page), which undoubtedly is an advantage to encourage the Joomla 16 A User Guide - dc-75c7d428c907.tecadmin .net Portal:Beginners - Joomla! Documentation 30 November 2019 Hits: 739 Apricot DB User Guide What is "Apricot DB"? Quick Start. **Reverse Engineering The** databases supported by Apricot DB How do I Reverse Engineer my database? Repeat the Reverse Engineering How to exclude some tables from the **Reverse Engineering result?**